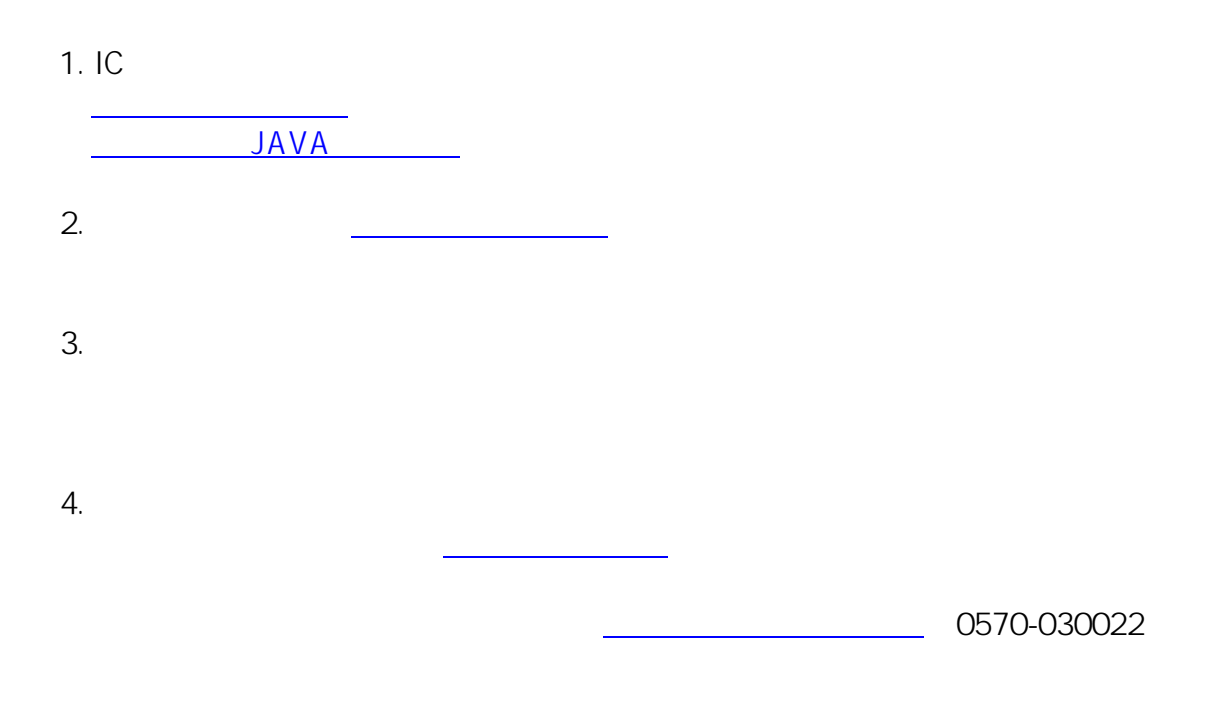

ID: #134

 $: 2020 - 04 - 0100000$ 

 $\mathcal{L}$